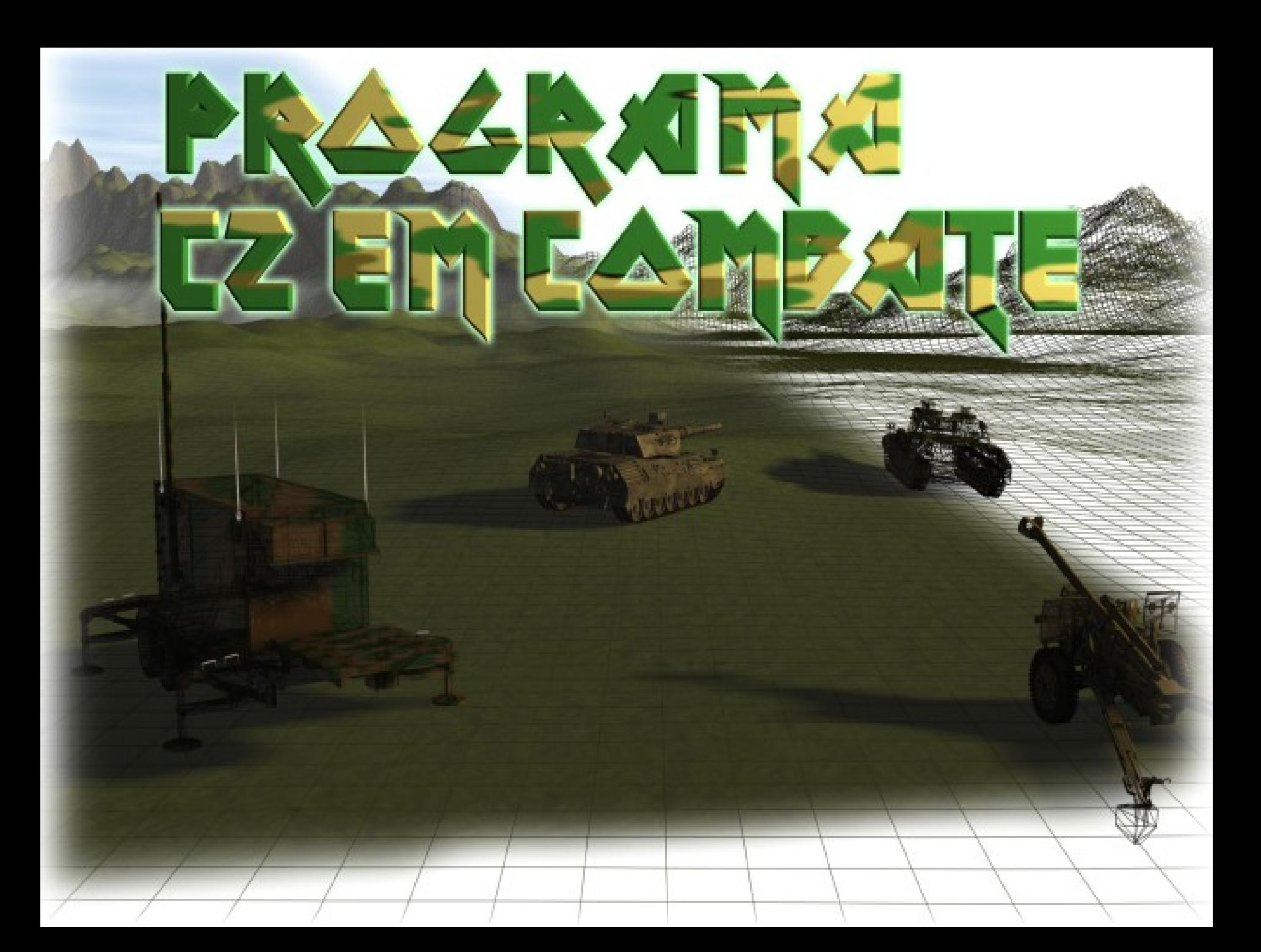

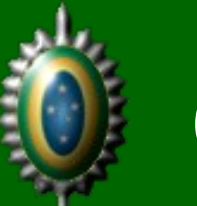

### Objetivo

### Conhecer a arquitetura do Programa C2 em Combate

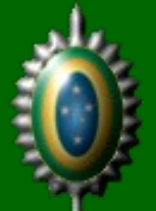

### Em 10/09/03...

### Conclusão

- · Arcabouço para outras aplicações
	- -Sistemas em desenvolvimento
	- Migração de sistemas legados
	- Outras que outros órgãos do Exército desenvolverem
	- Terceirizados
- · Tripla complexidade
- Desafios tecnológicos
- www.portalc2.eb.mil.br

C2 em Combate 2.0.0 - 1<sup>ª</sup> DE - [Vista 1]

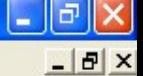

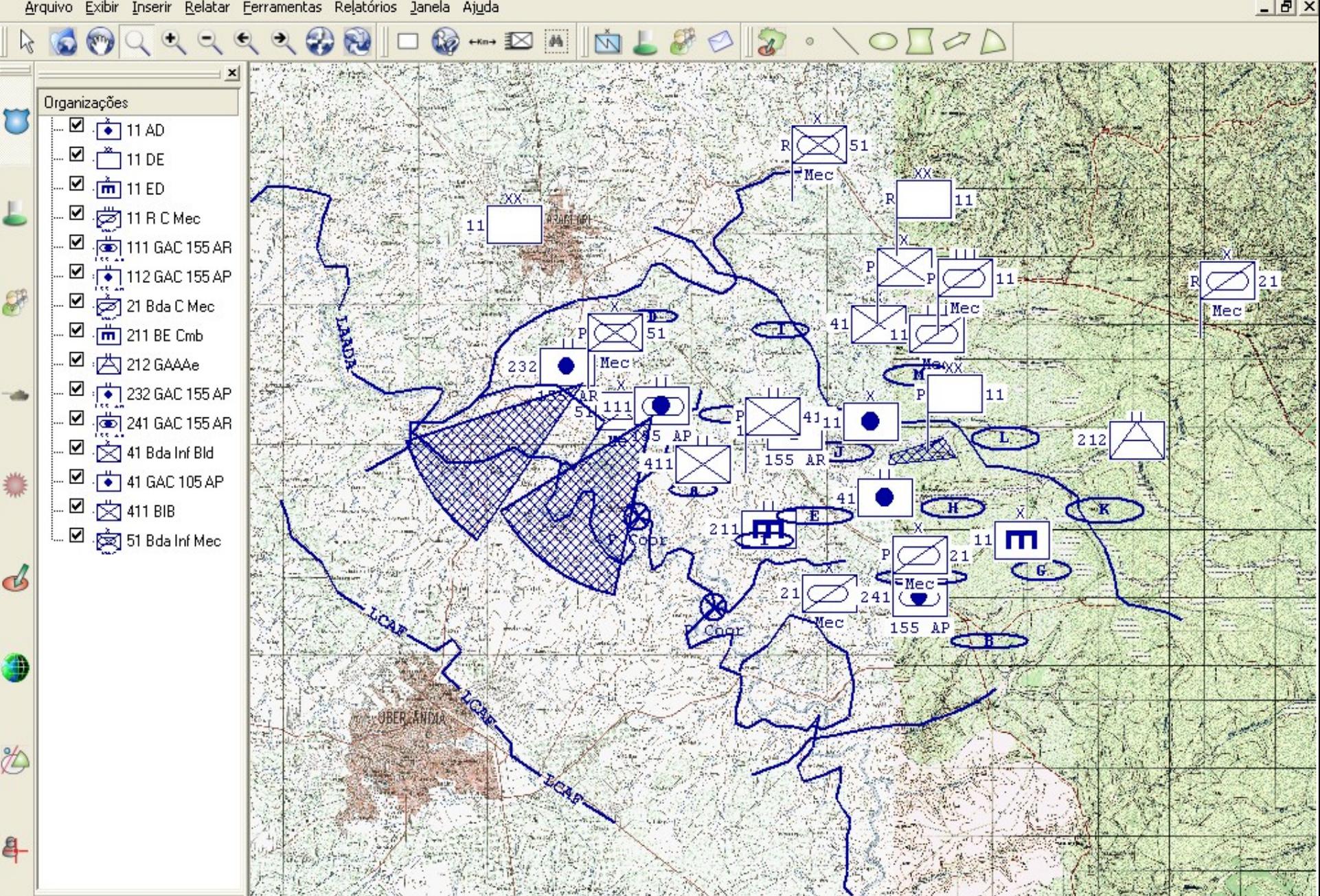

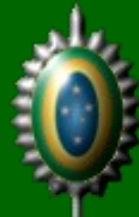

### Informações Geográficas

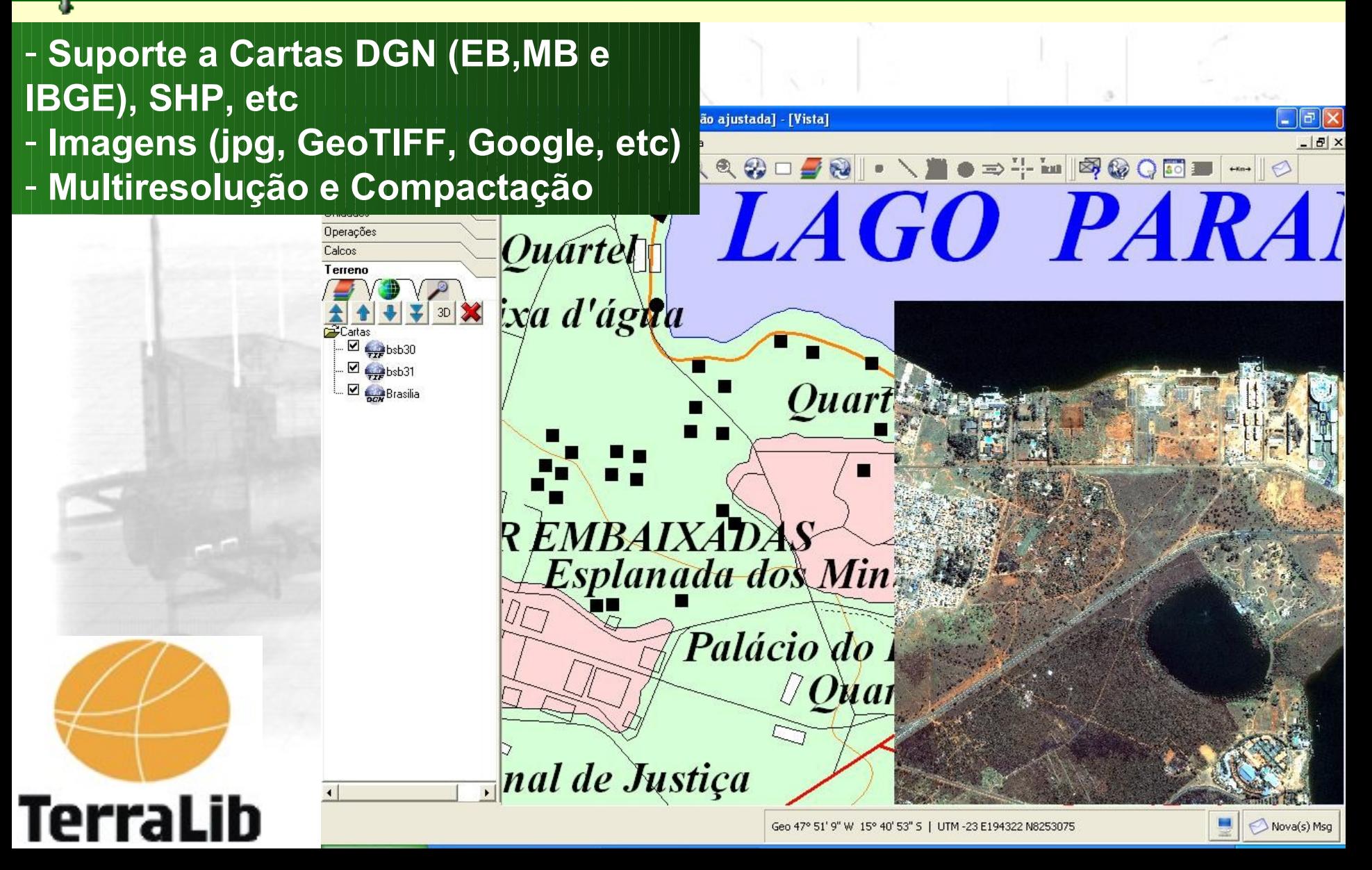

### Informações Geográficas

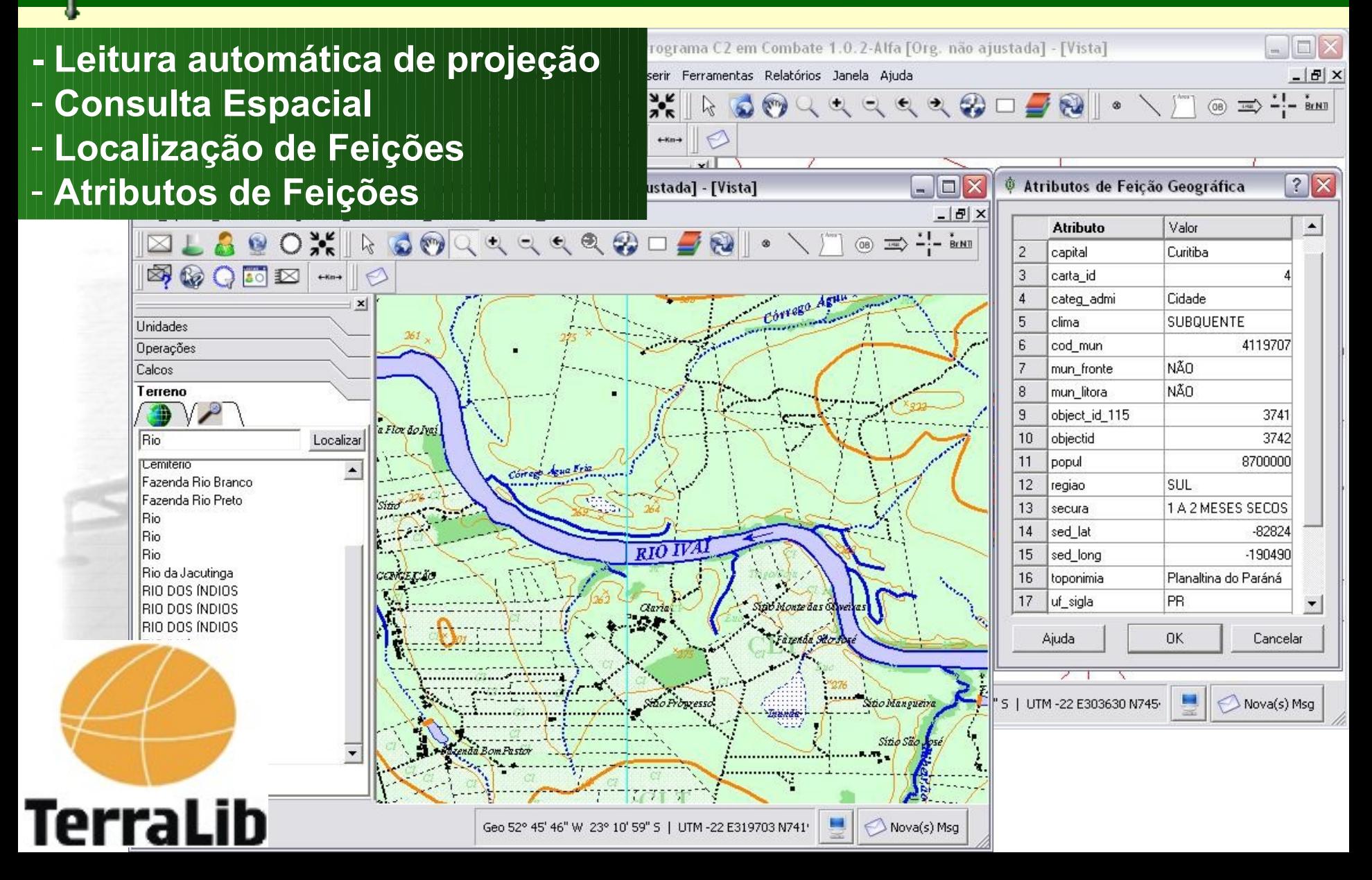

### Informações Geográficas

B Exército Brasileiro - Programa C2 em Combate 1.0.1 [Org. não ajustada]

Arquivo Editar Exibir Inserir Ferramentas Relatórios Janela Ajuda

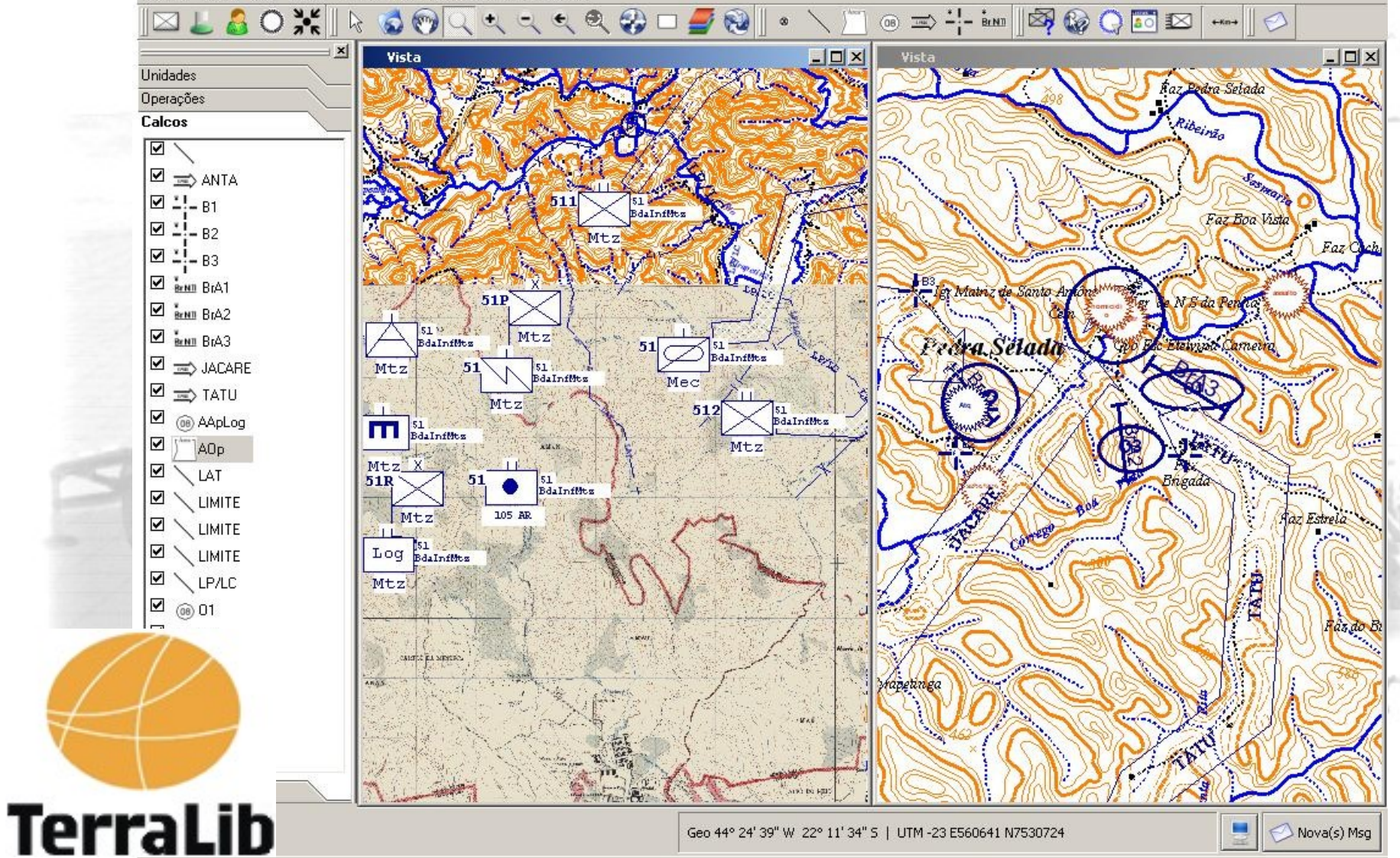

### Integração com GPS

**TerraLib** 

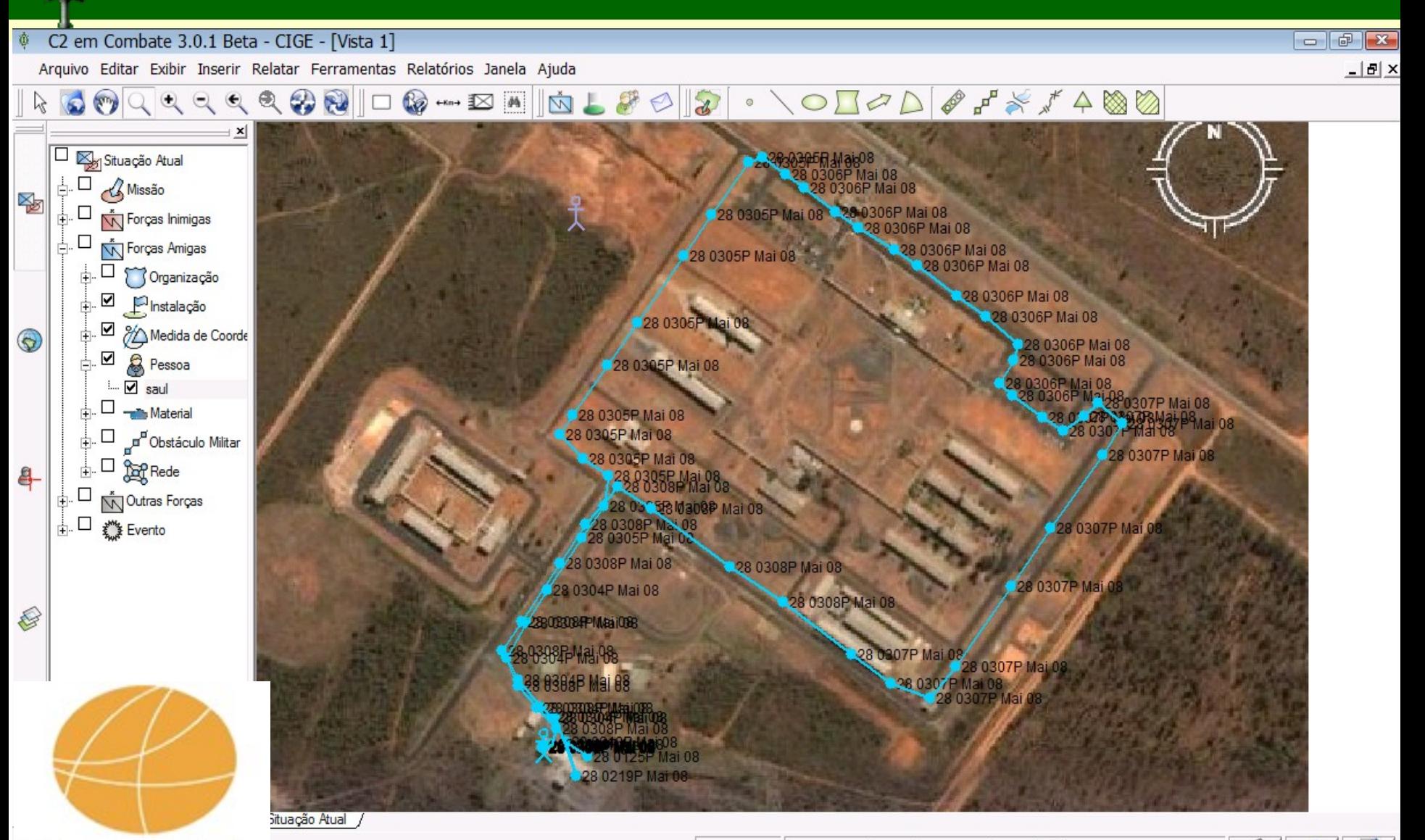

8325  $0 < 21.55$ 

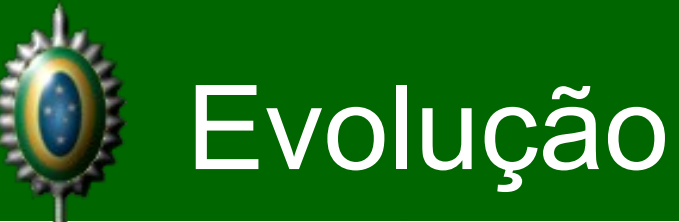

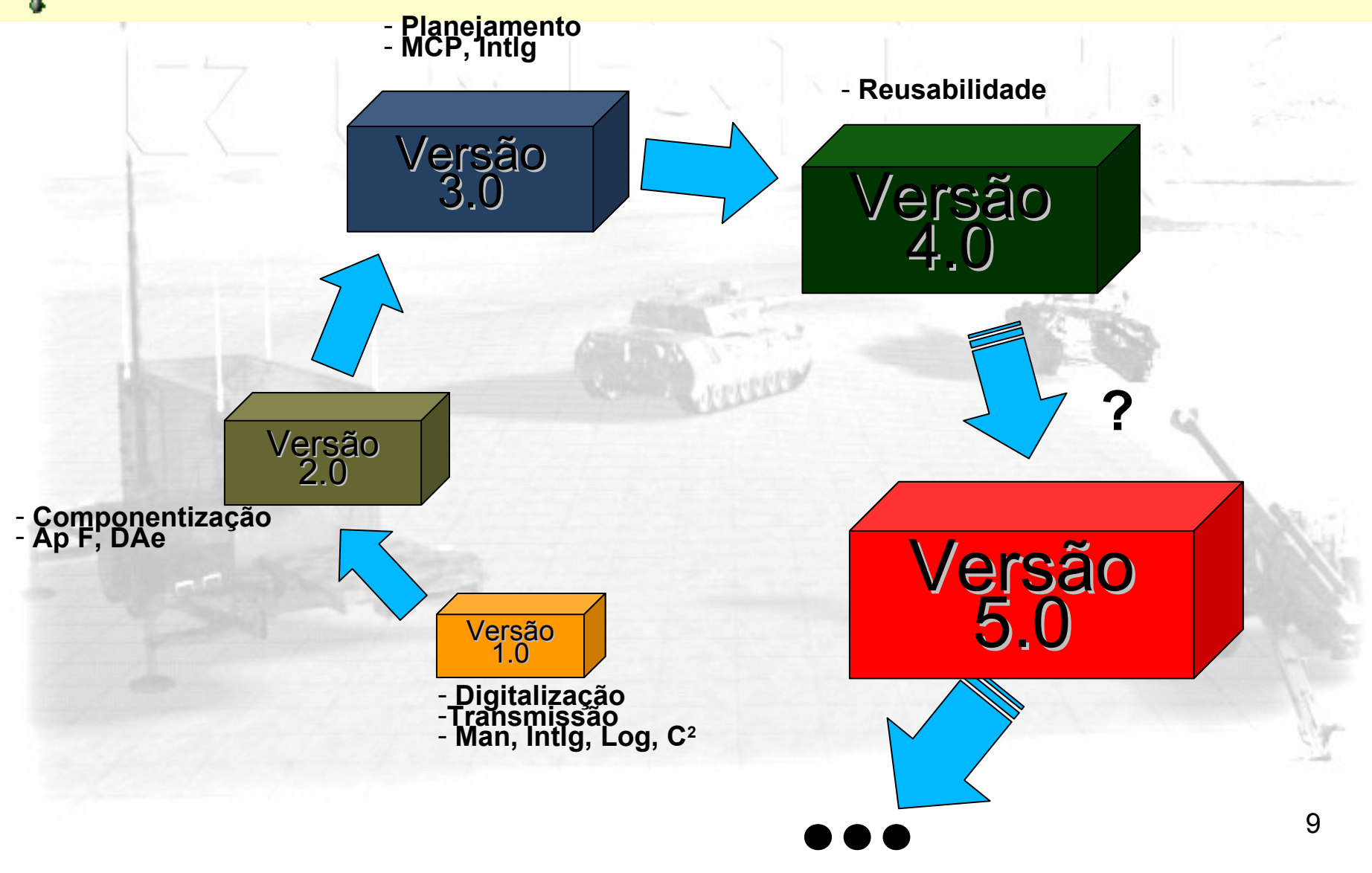

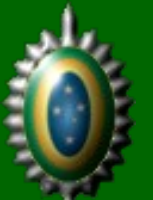

### Cenário (Mar/08)

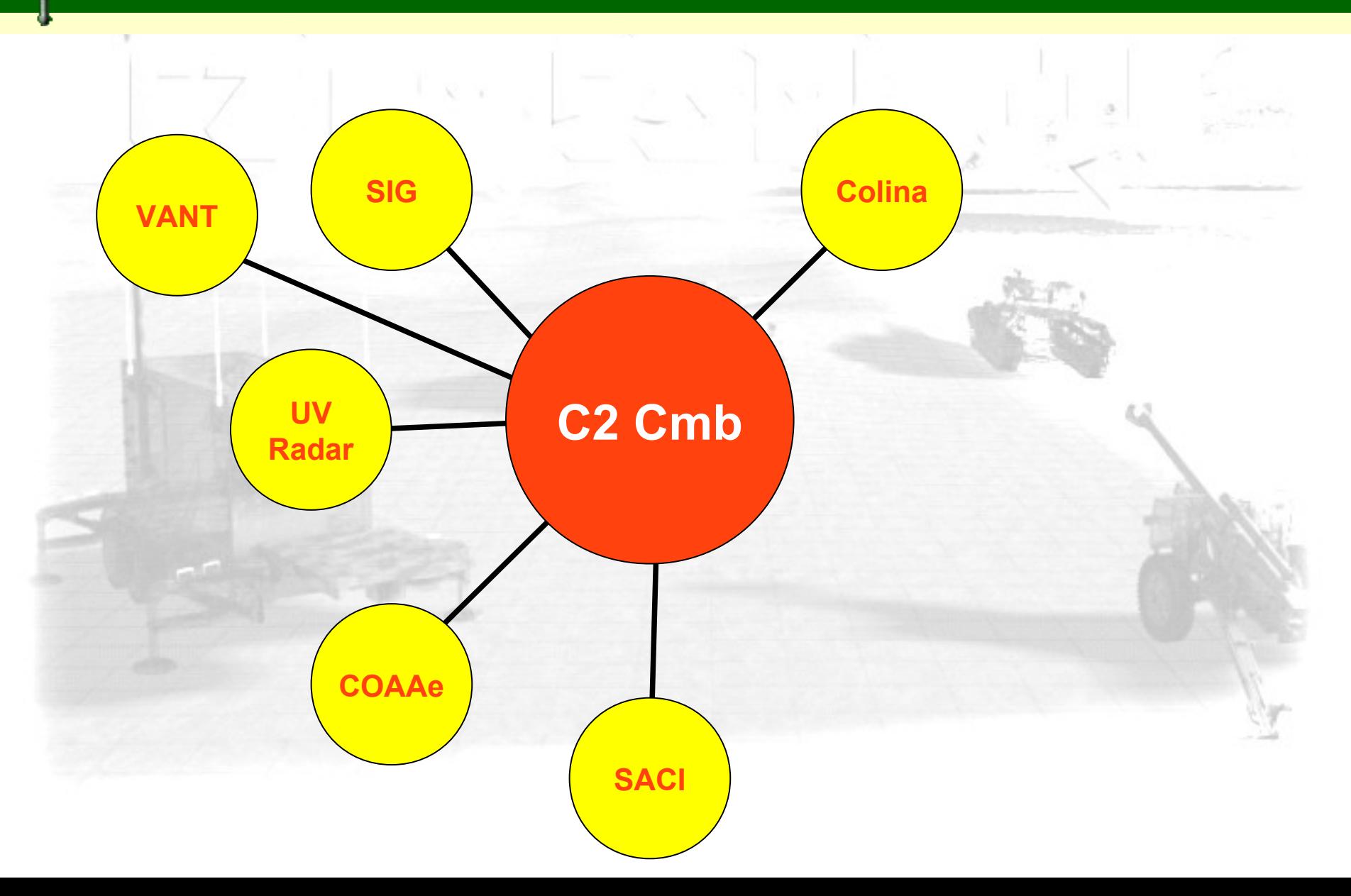

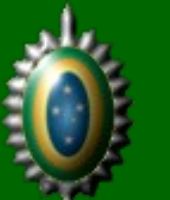

### Cenário Atual

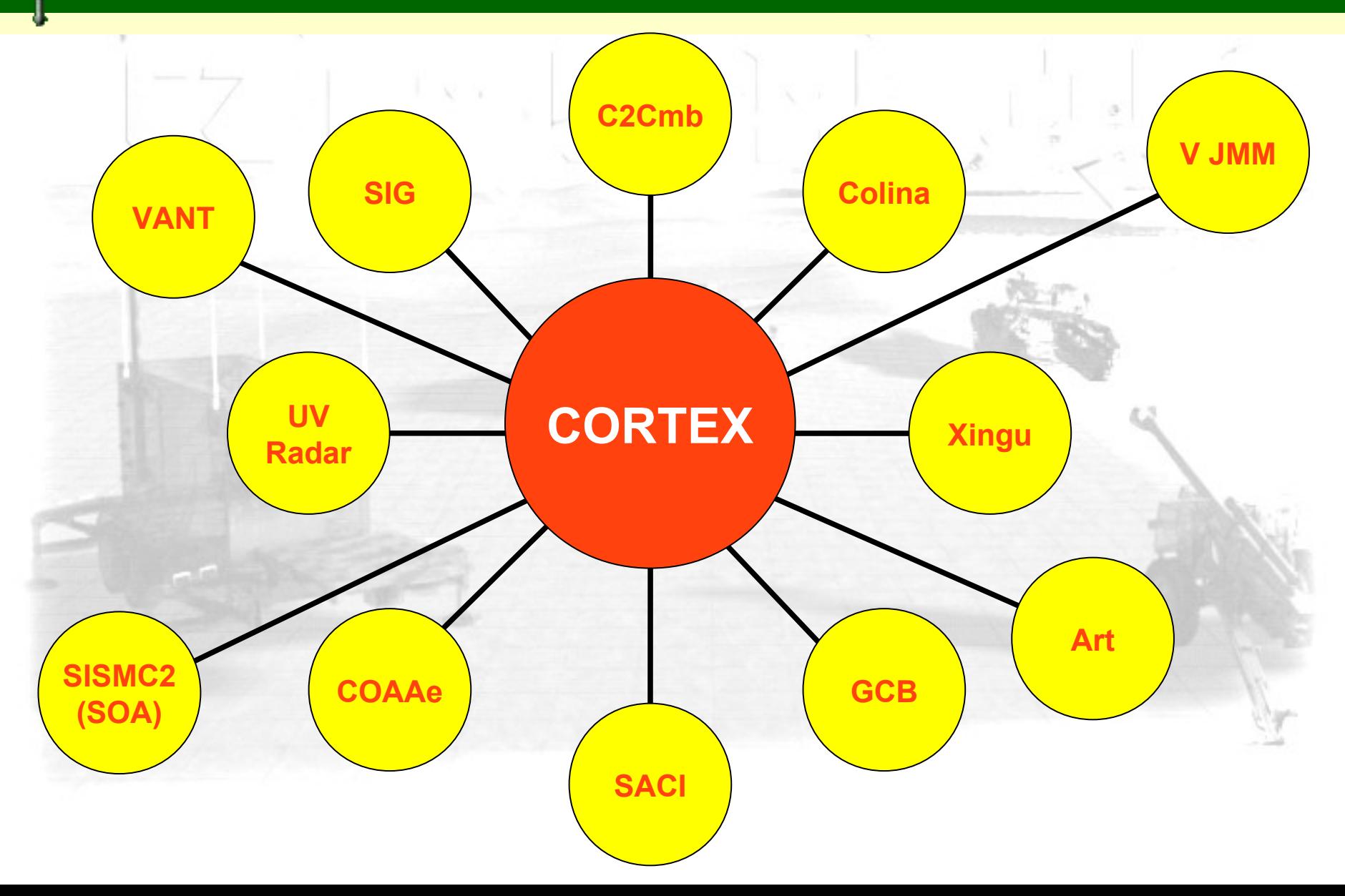

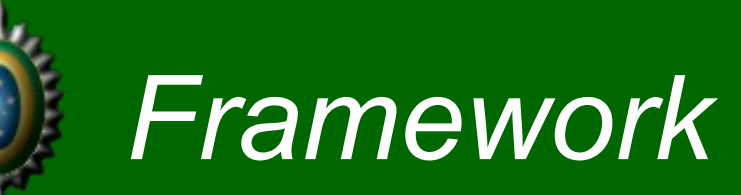

# **SRTEX**

- Arcabouço para desenvolvimento de aplicativos
- Orientação a serviços
- Desenvolvimento colaborativo
- Baseado em software livre
- $C++$

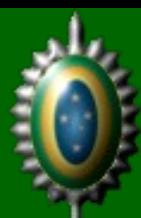

### Reusabilidade

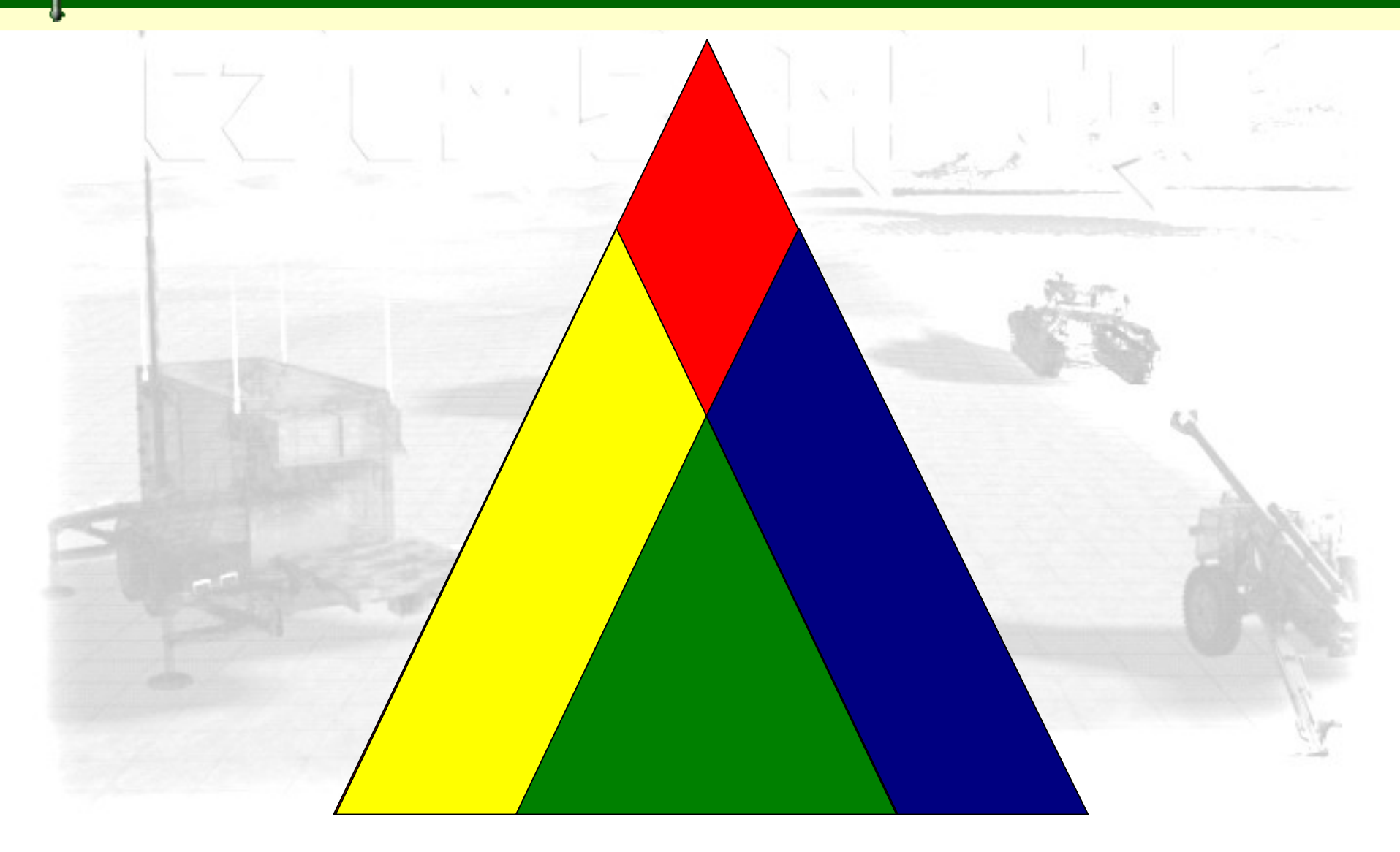

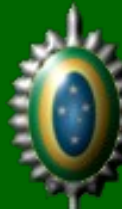

### **Plataforma**

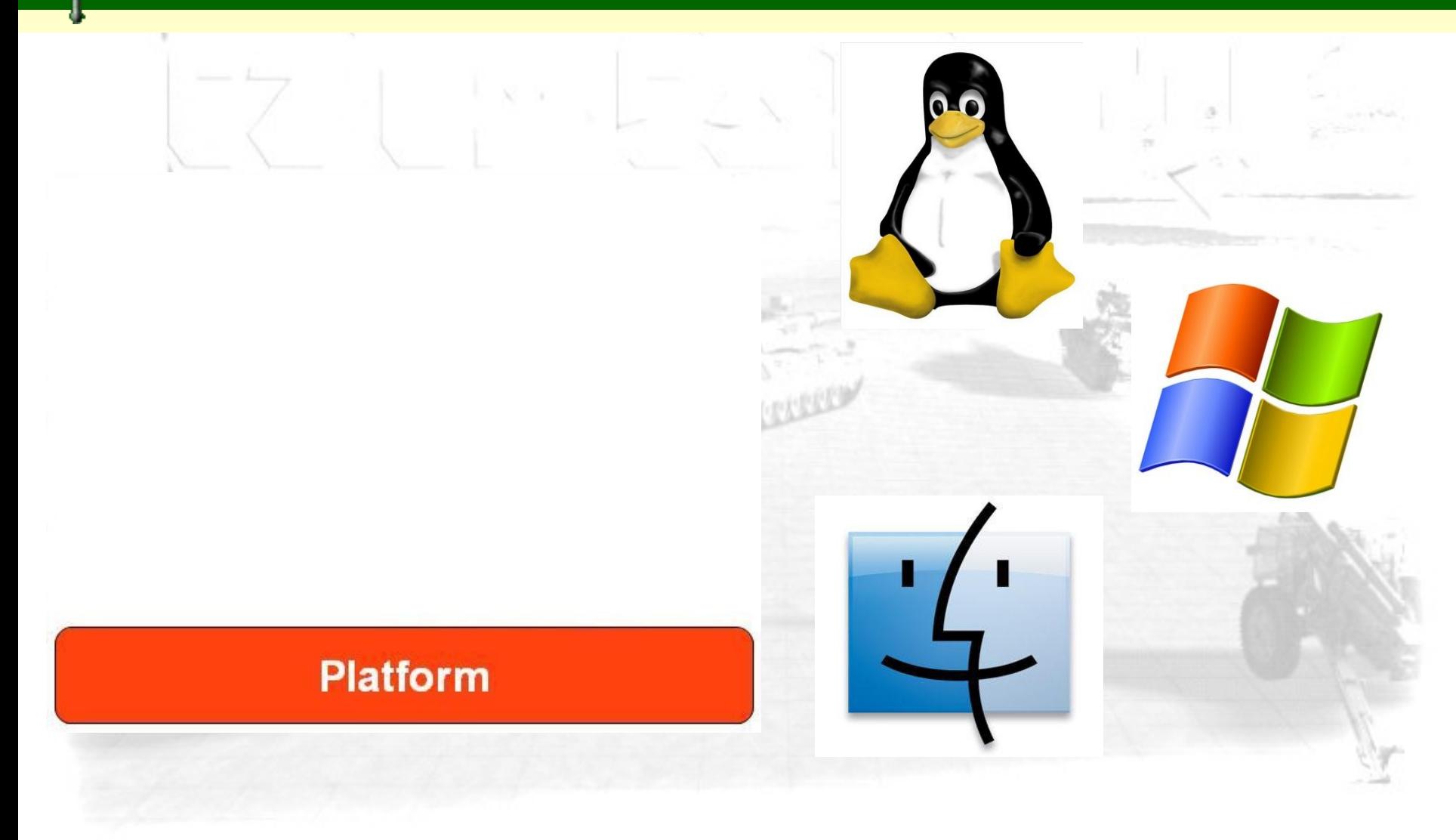

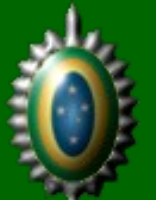

### Qt SDK

### Qt SDK

### **Platform**

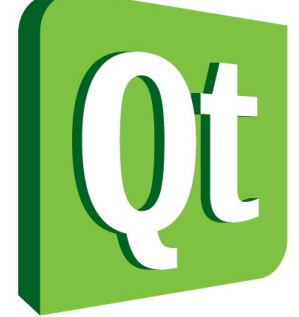

Componentes:

- GUI
- XML
- **Network** 
	- **SQL**
- OpenGL
- SVG
- Help
	- **Test**
- etc

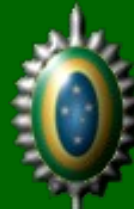

### **Extensões**

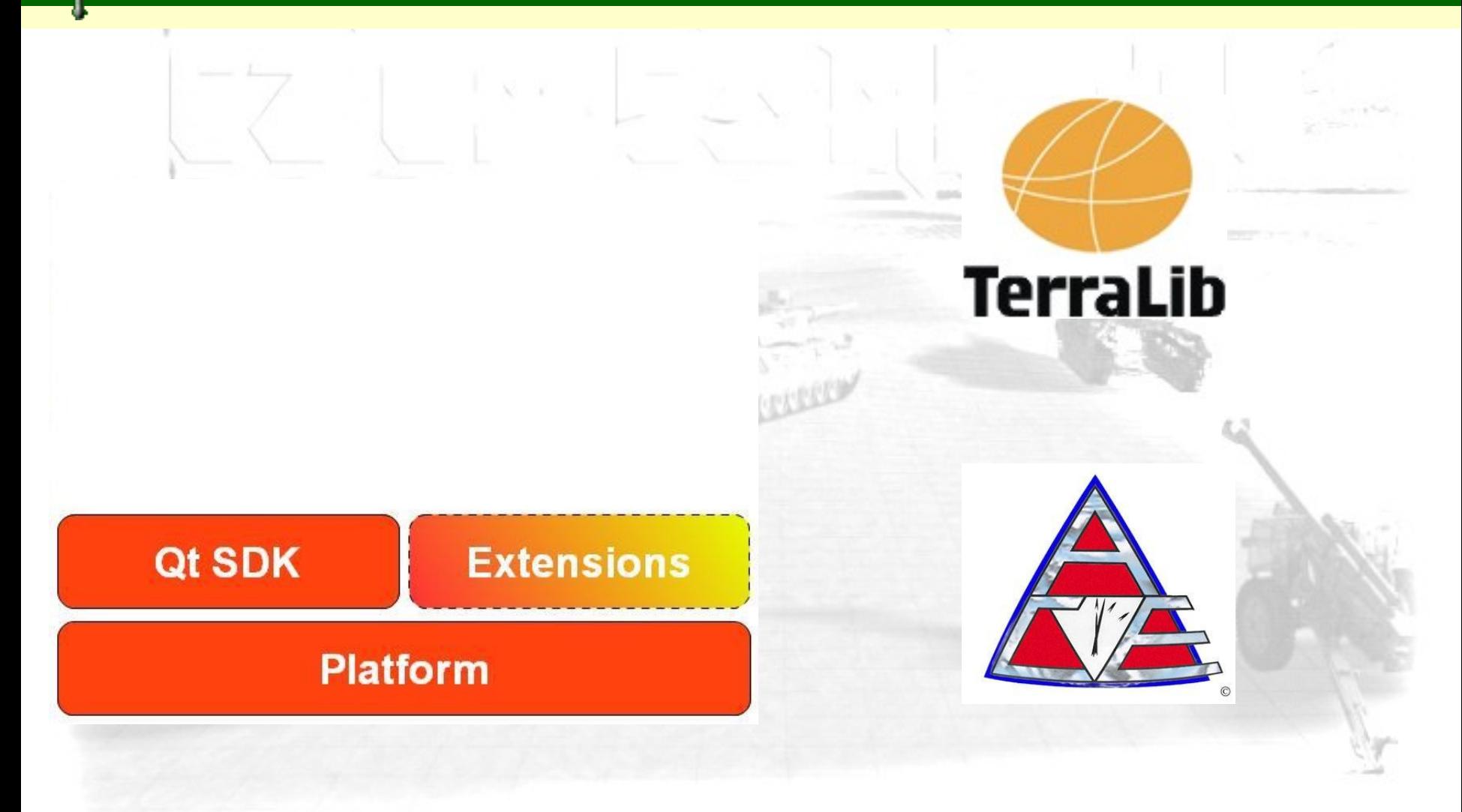

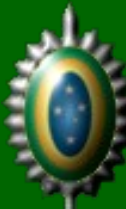

### *Runtime*

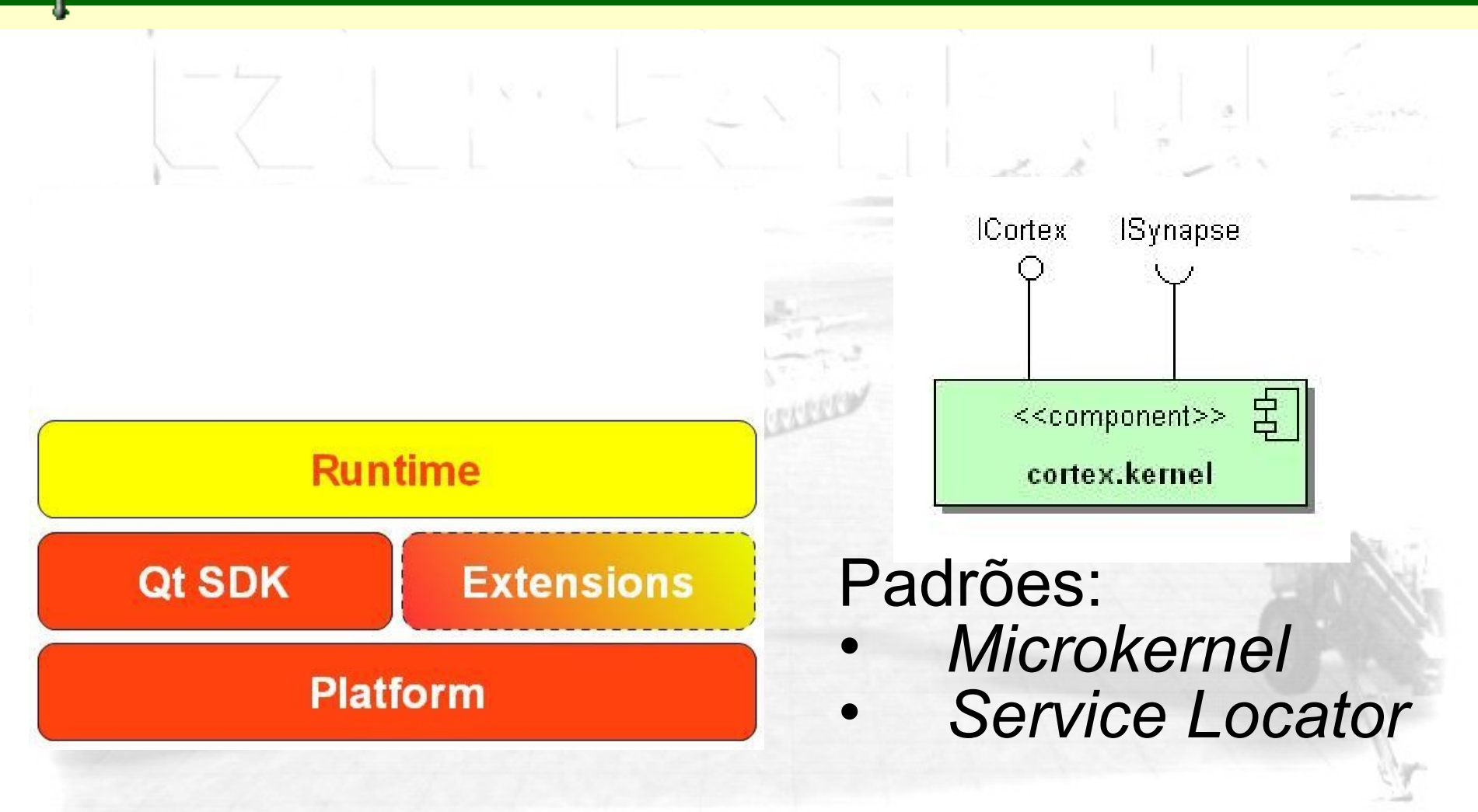

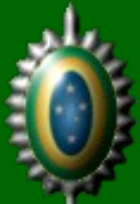

### **Sinapses**

**Platform** 

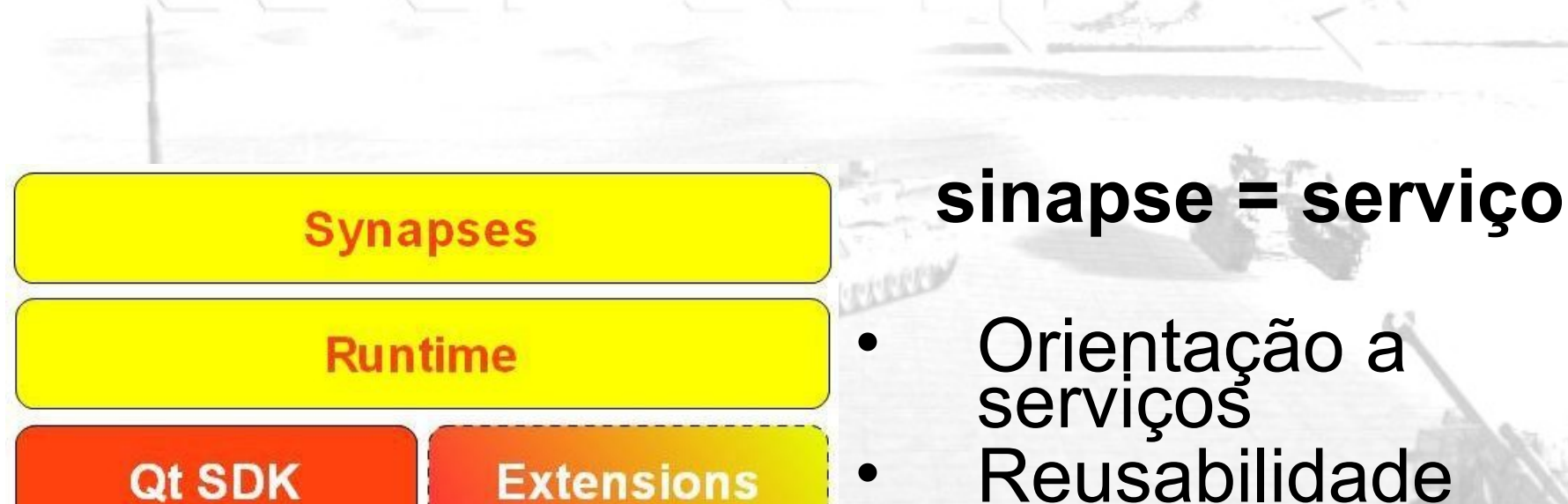

**Reusabilidade Manutenibilidade Portabilidade** 

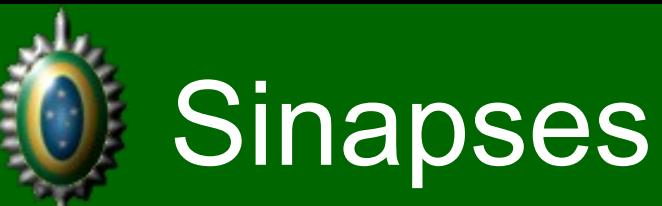

• Componentes disponibilizados dentro do *framework* como serviços • Encapsulam lógica da aplicação • Expõem funcionalidades através de interfaces • Podem ser consumidas por outras *synapses* • Possuem manifesto • Iniciador: pode ser inicializada como aplicação • *Singleton*: consumida como uma única instância global

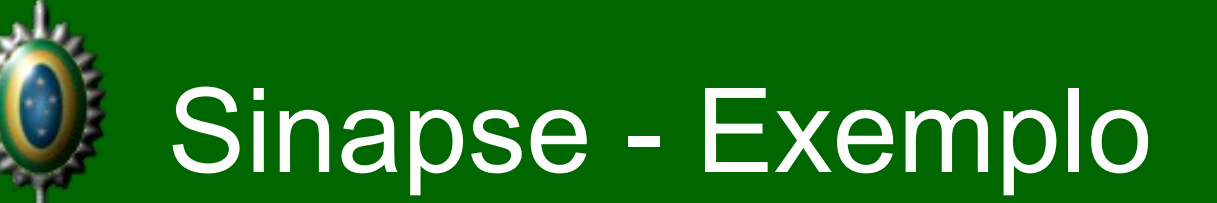

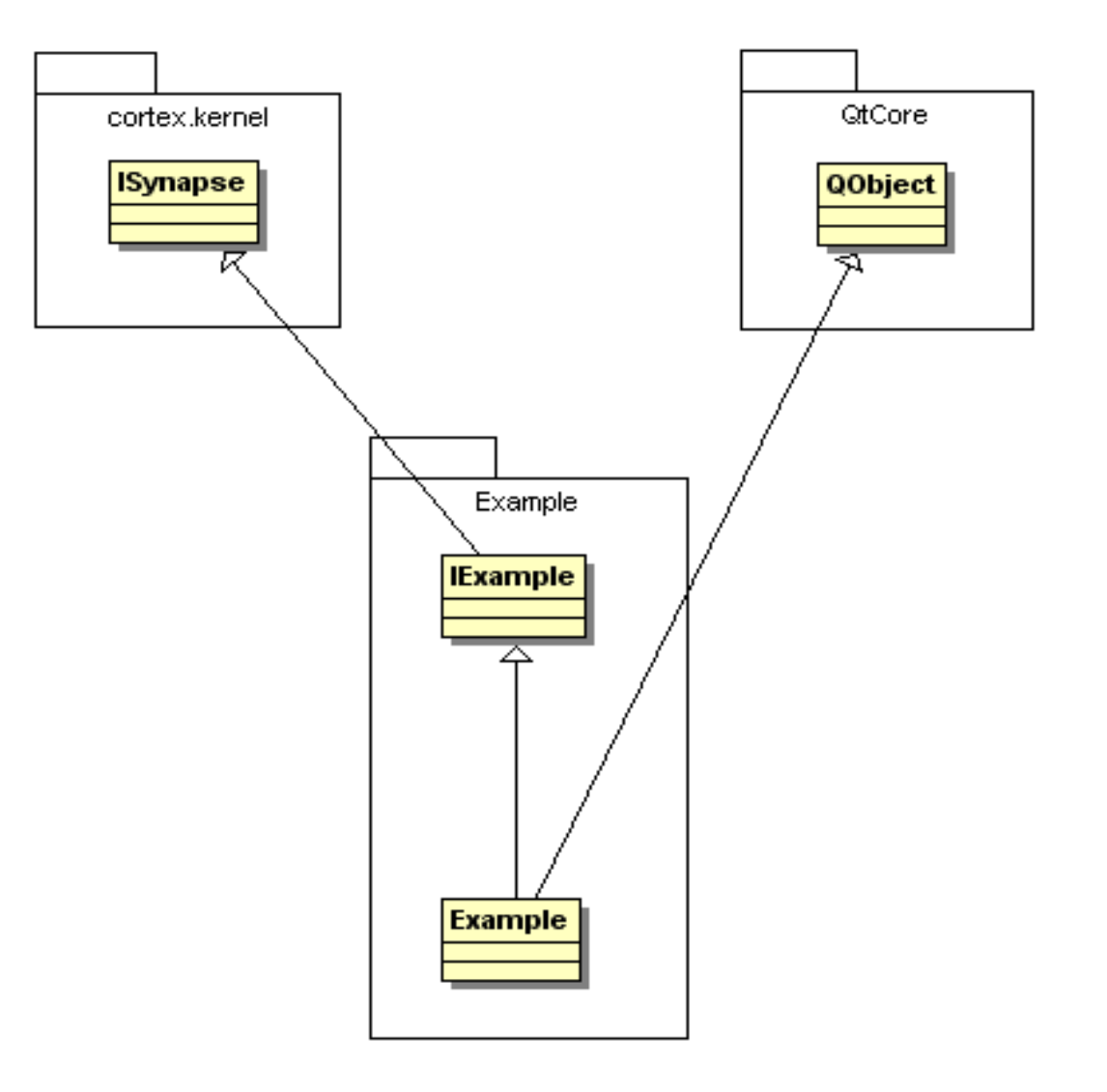

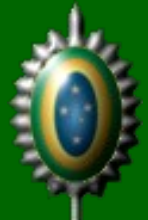

### Sinapse - Manifesto

```
in the second in the second of the second second in the second second in the second second in the second second in the second second in the second second in the second second in the second in the second in the second in th
xsi:schemaLocation="urn:br:mil:eb:cortex ../synapse.xsd">
         <info id="br.mil.eb.example.calculator" version="1.0.0">
                    <title>
                             Calculator Example
                    \langletitle>
                    <description>
                             This is the calculator example
                    </description>
         \langle/info\rangle<initiator>false</initiator>
          <singleton>true</singleton>
          <synapses>
                    <consumes synapse="br.mil.eb.example.divide" version="1.0.0"/>
          \langle/synapses>
</synapse>
```
### Inicialização

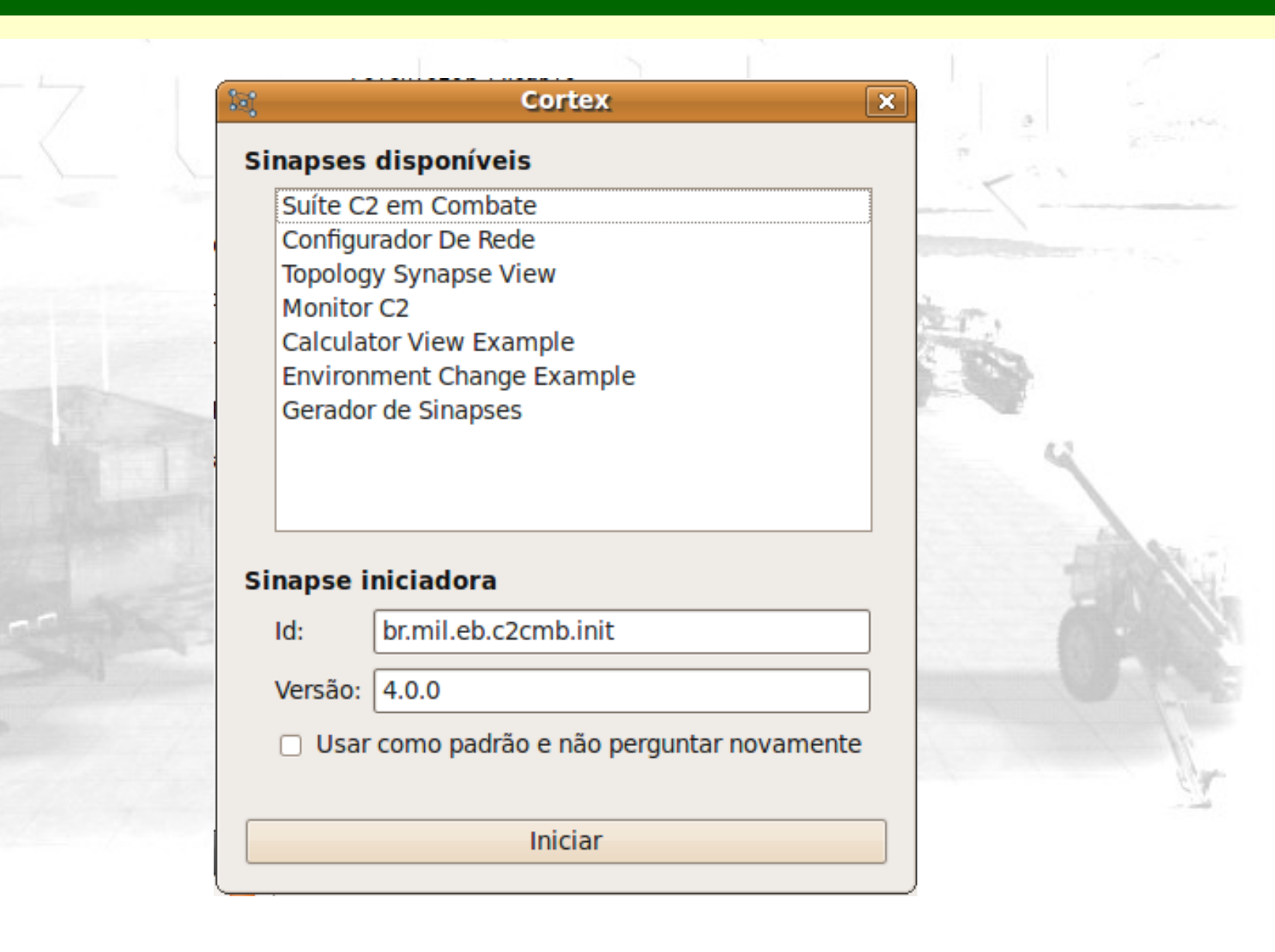

### Exemplo - Calculadora

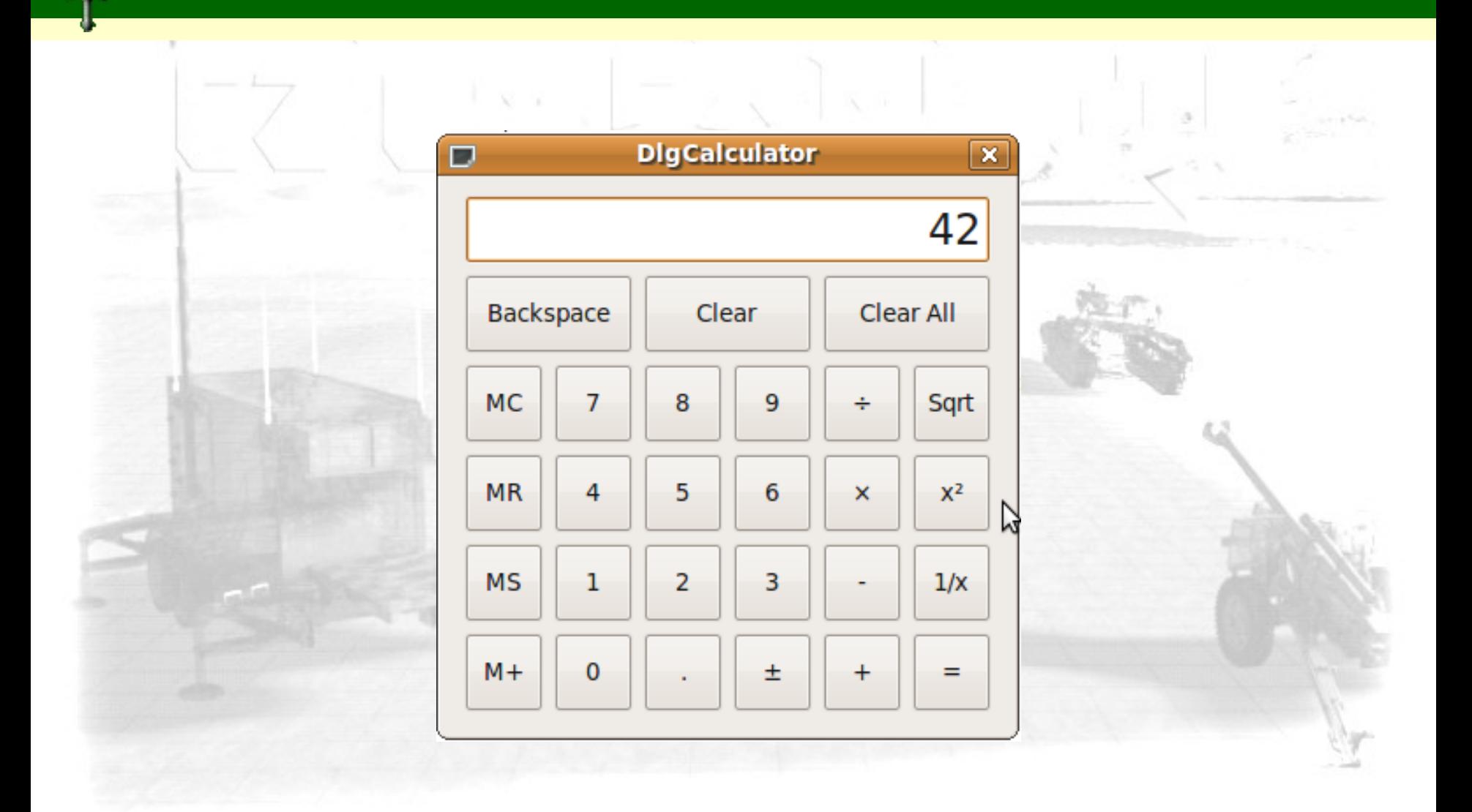

### Exemplo – Gerador de Sinapses

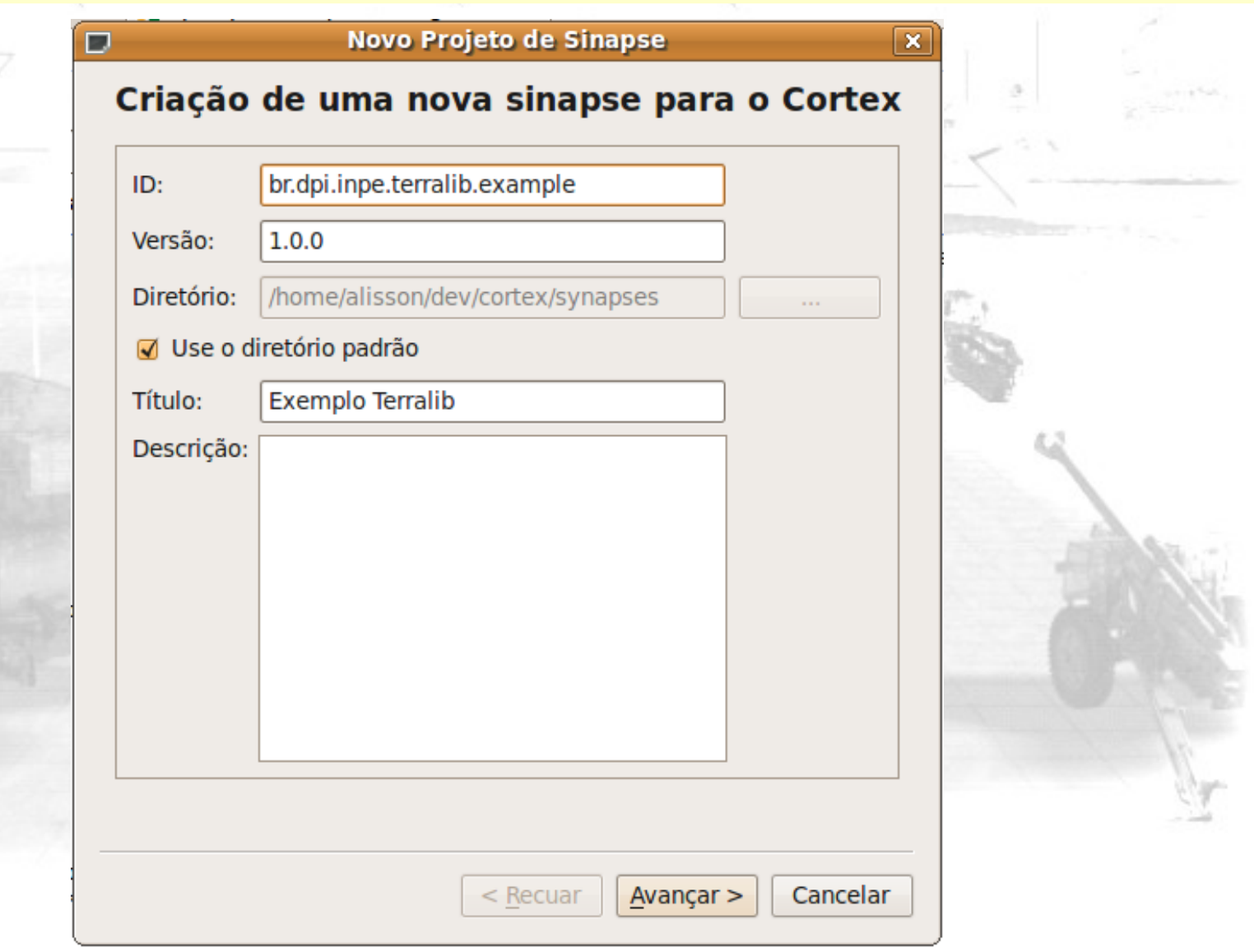

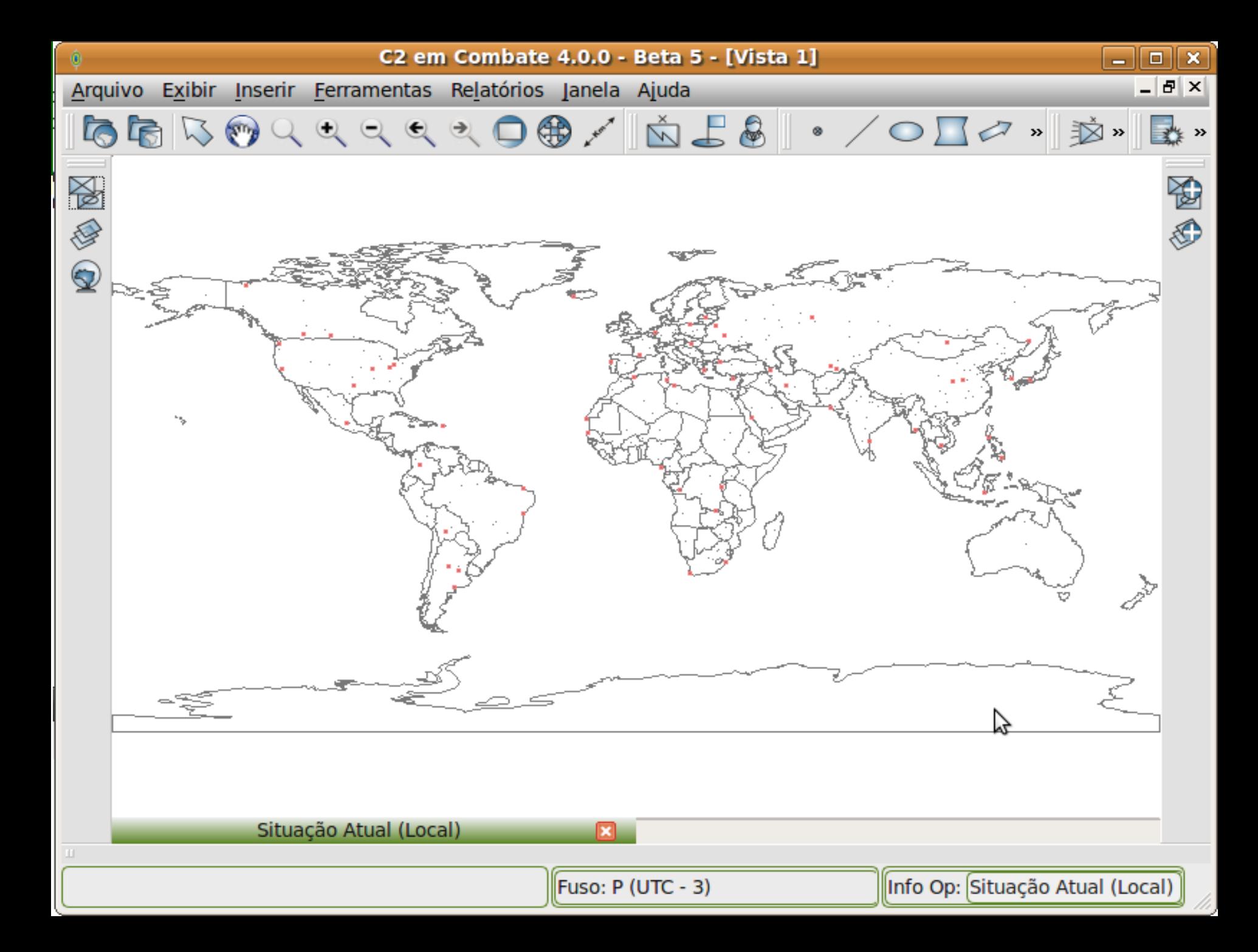

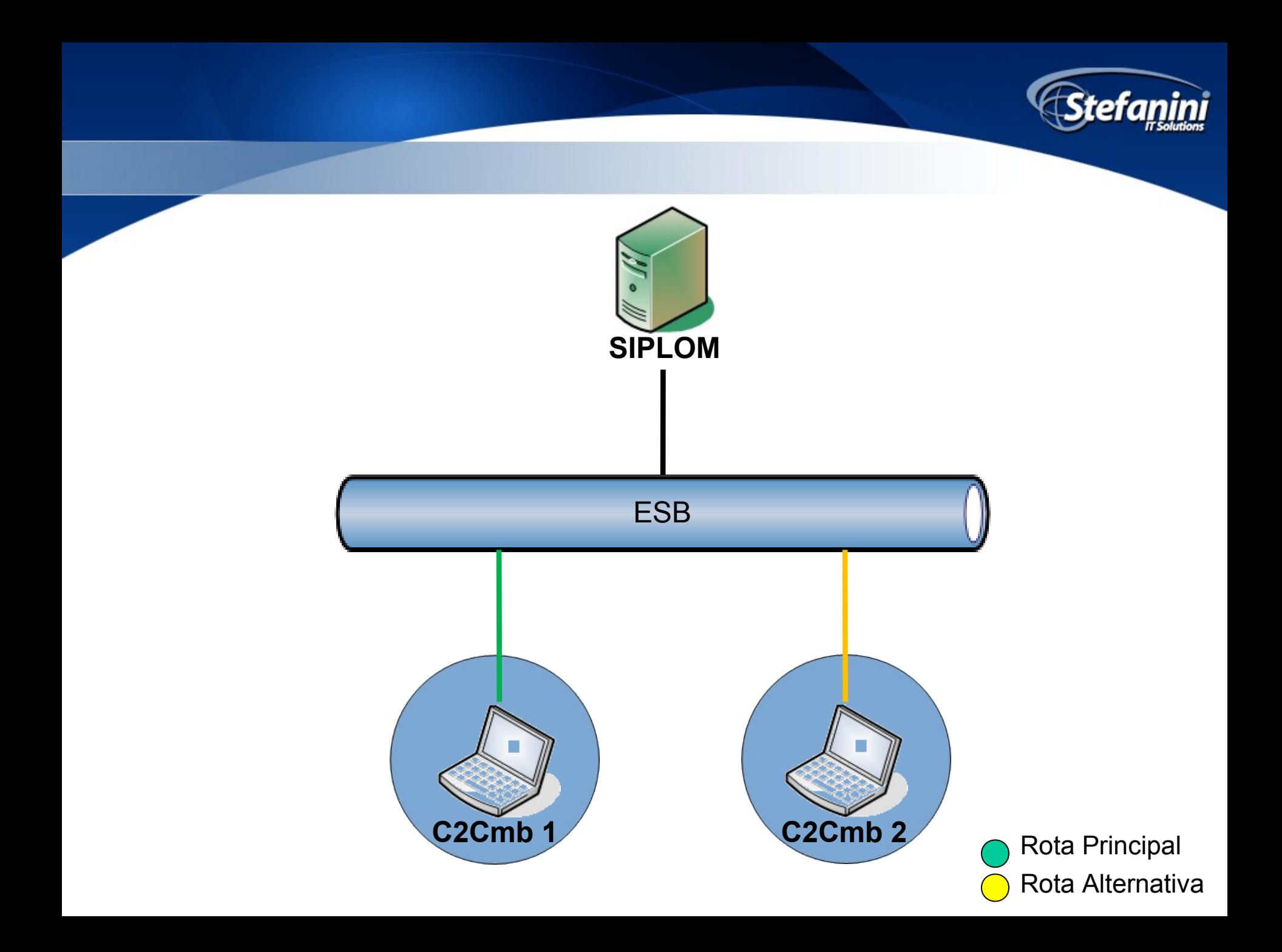

## V Jogos Mundiais Militares

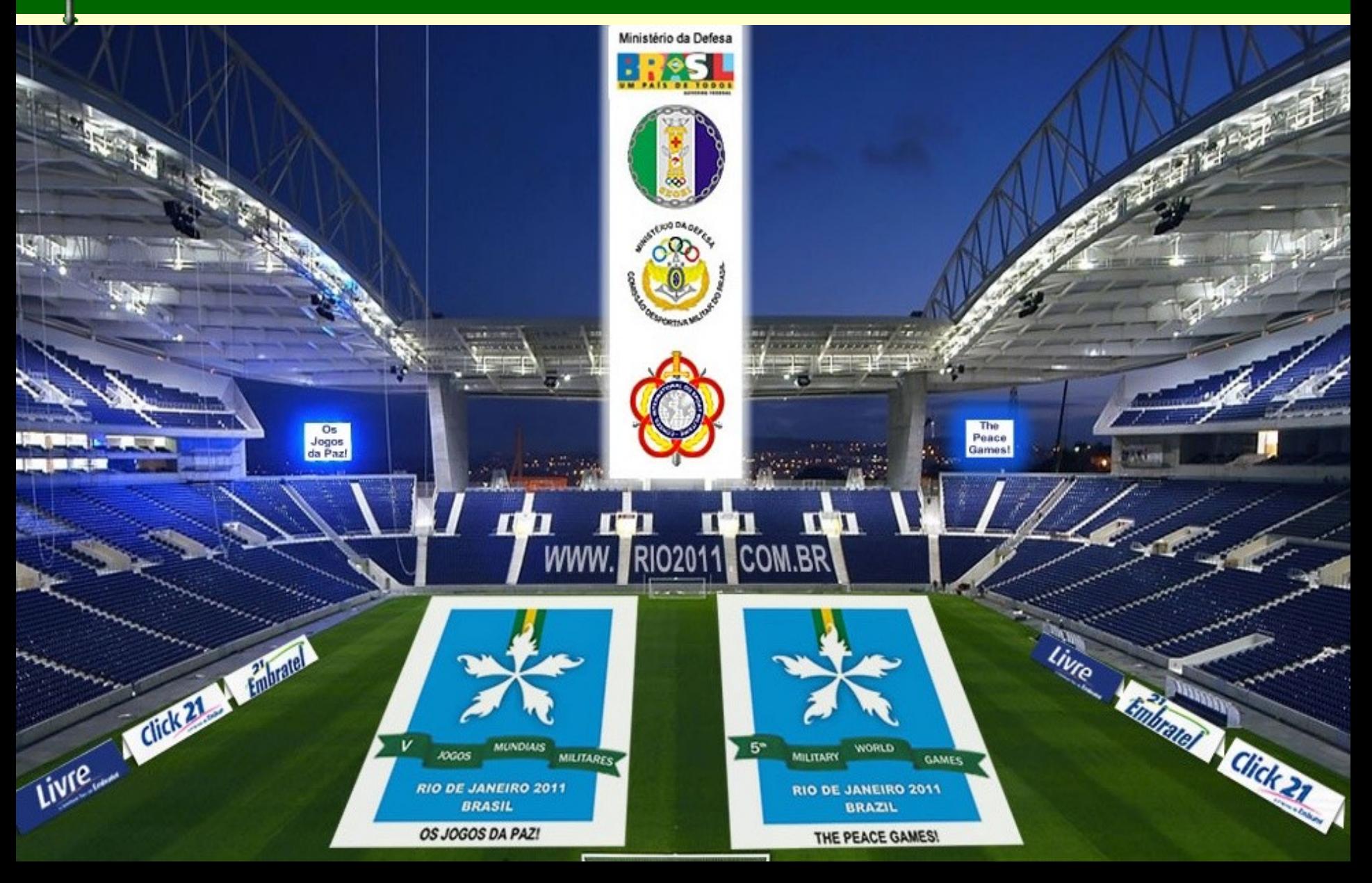

# Gerenciador do Campo de Batalha

- Novo módulo de comunicação
- Nova interface com o usuário
- Interface com os sistemas do carro

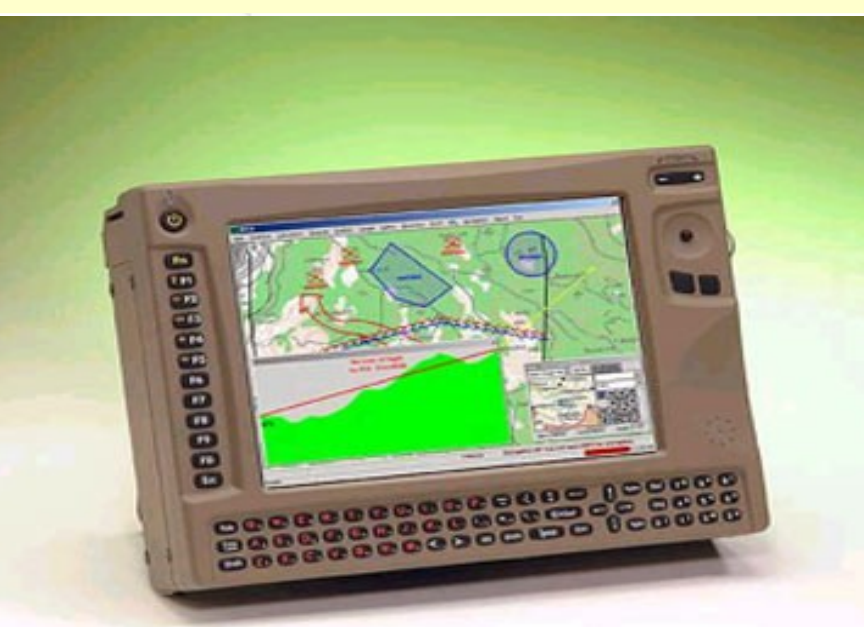

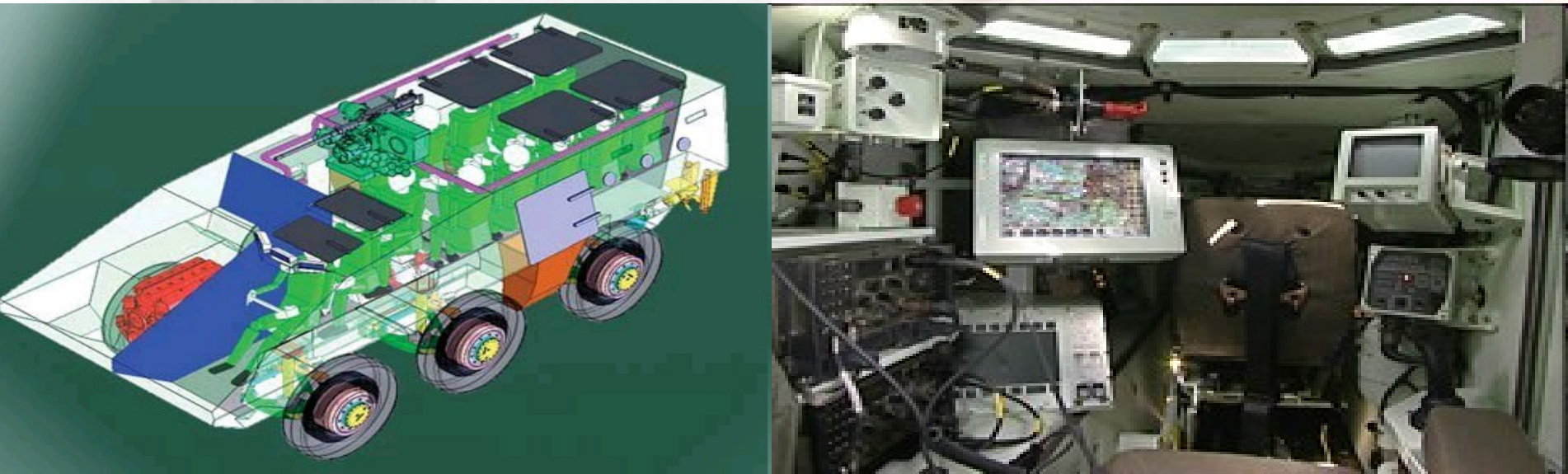

### Evolução SIG-Desktop

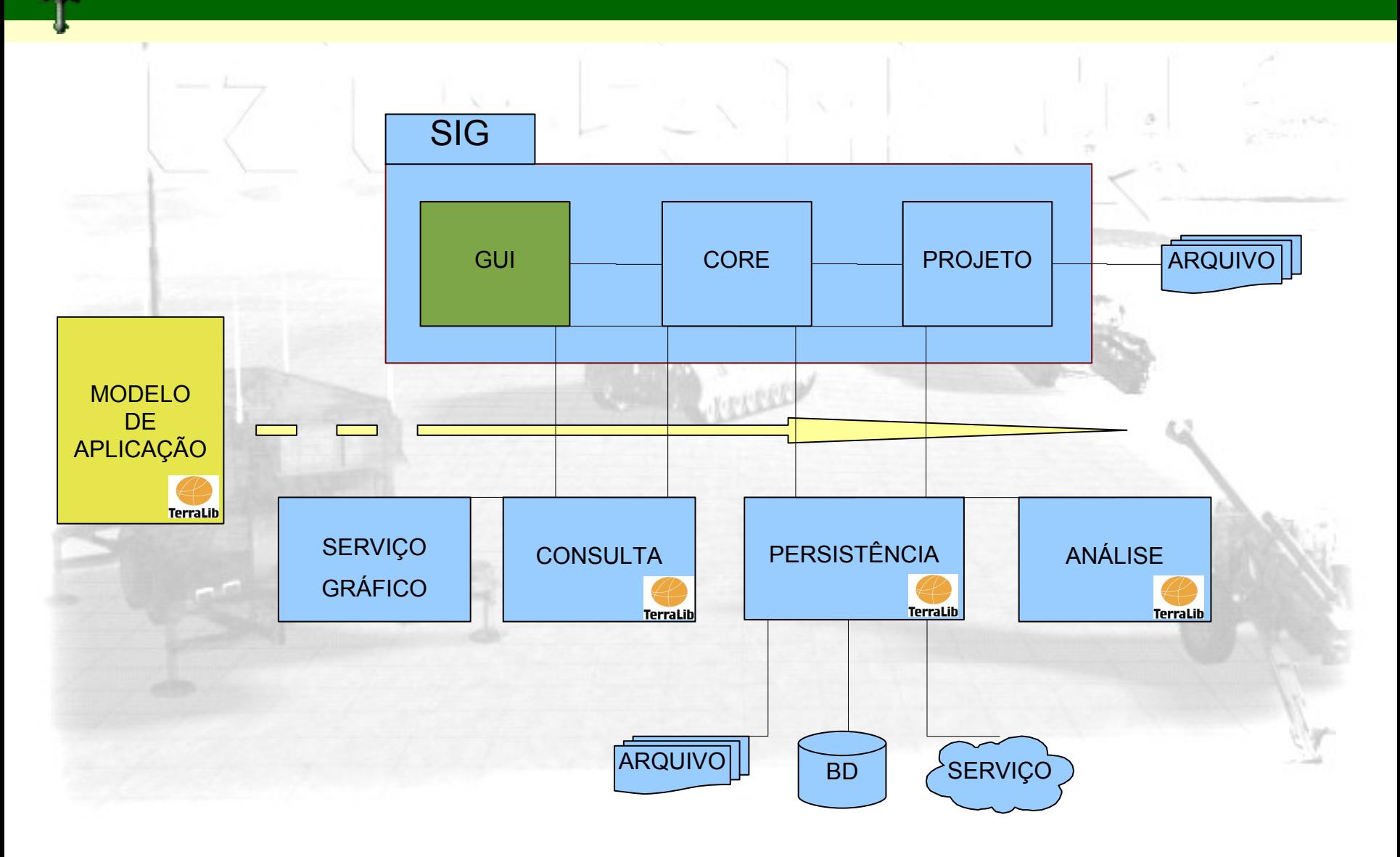

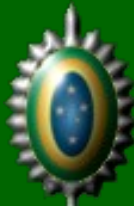

### Conclusão

- Família de Aplicativos de Defesa **Colaboração** • Portal do Software Público Brasileiro • Próximos passos: – *Reflection* – *Dependency Injection* • *Maiores informações* – *[www.portalc2.eb.mil.br](http://www.portalc2.eb.mil.br/) (EBNet)*
	- *alisson@cds.eb.mil.br*